# PEGASUS 5: An Automated Pre-Processor for Overset-Grid CFD

### Stuart Rogers

NASA Ames Research Center http://people.nas.nasa.gov/~rogers/home.html r09e~s@nas.~asa **.a** ov

#### Pegasus Authors:

Norman Suhs, William Dietz, Stuart Rogers Steve Nash, William Chan, Robert Tramel, Jeff Onufer

> Overset Short Course 8th Overset Symposium October **2nd,** 2006

**I** 

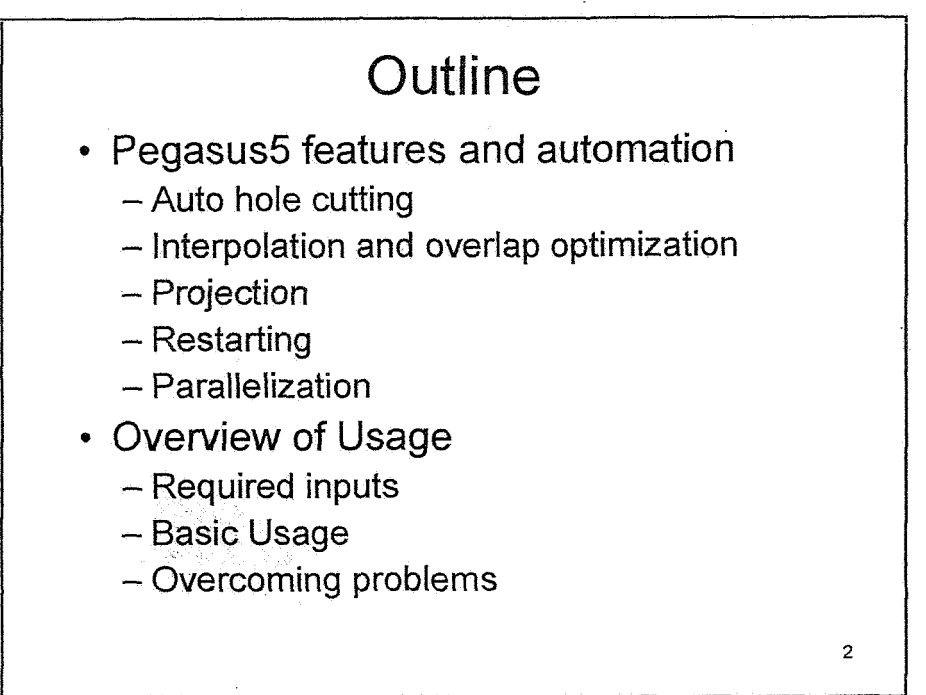

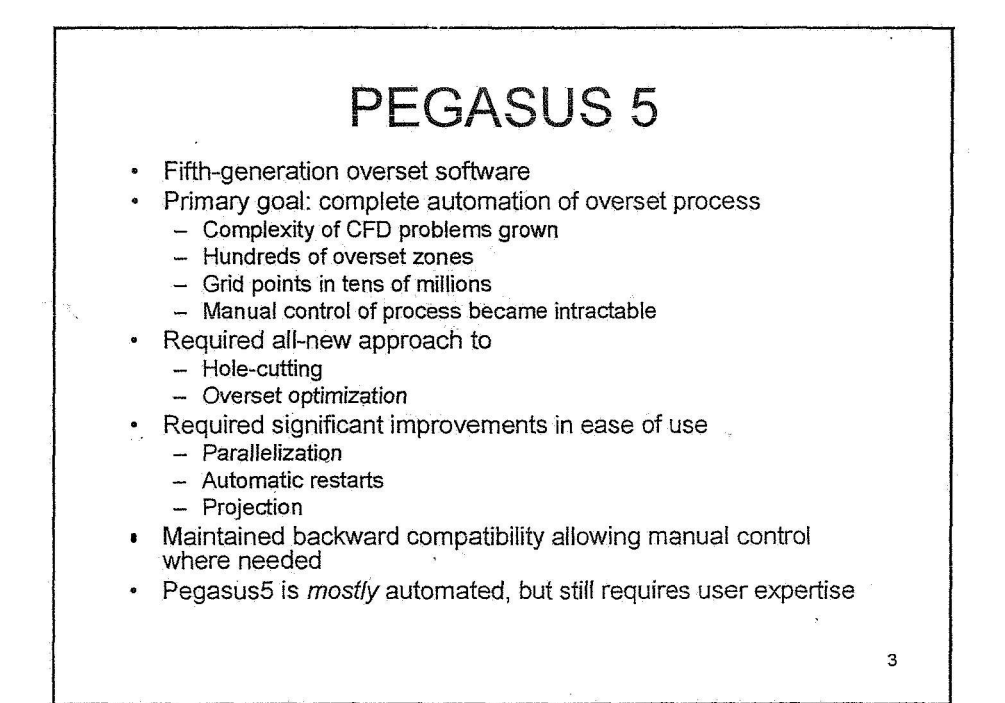

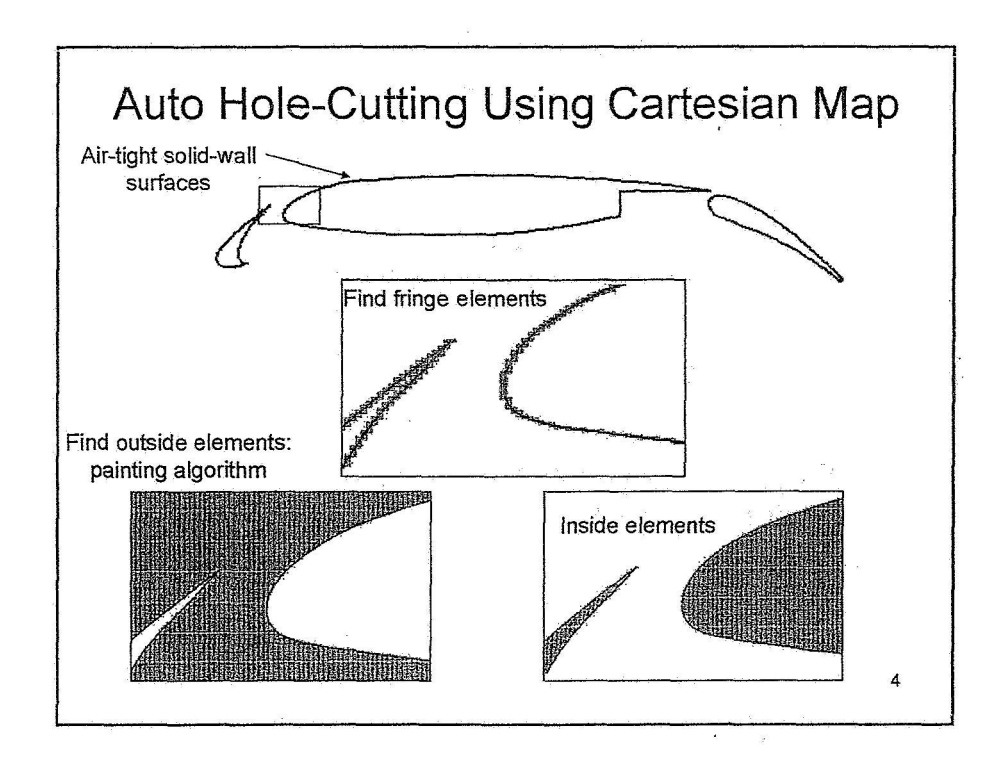

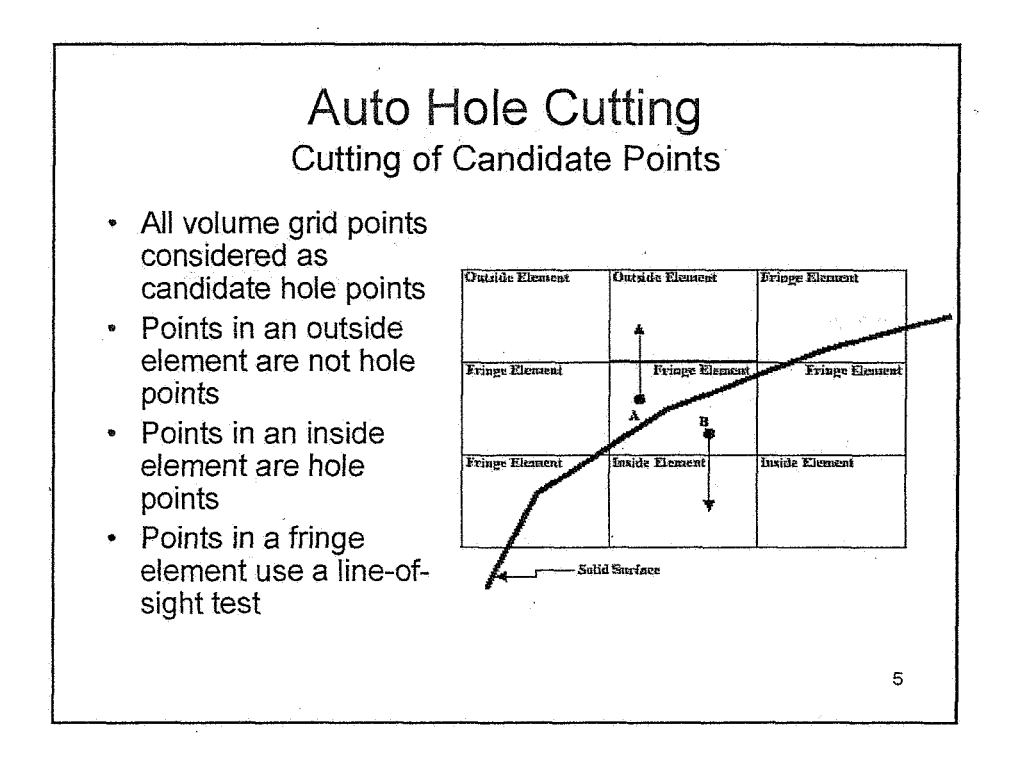

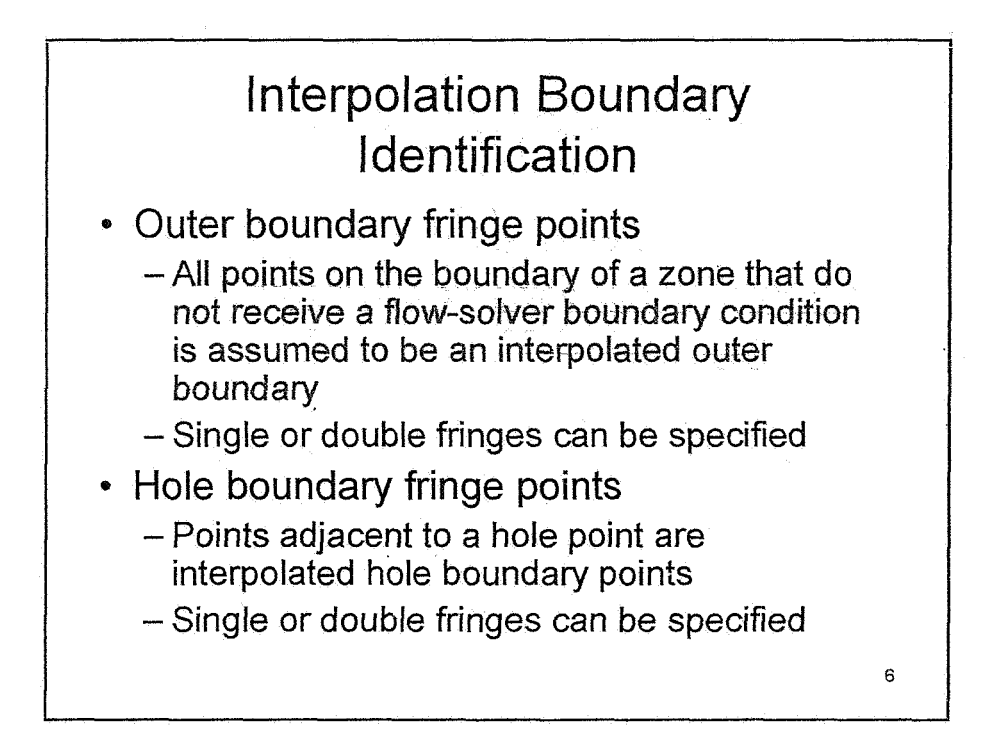

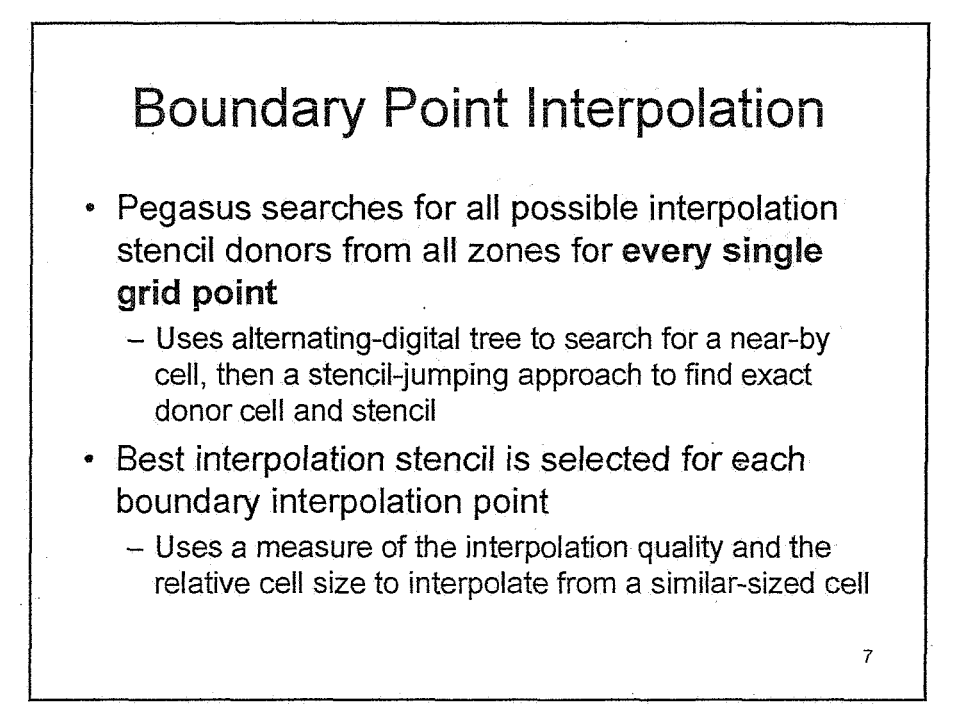

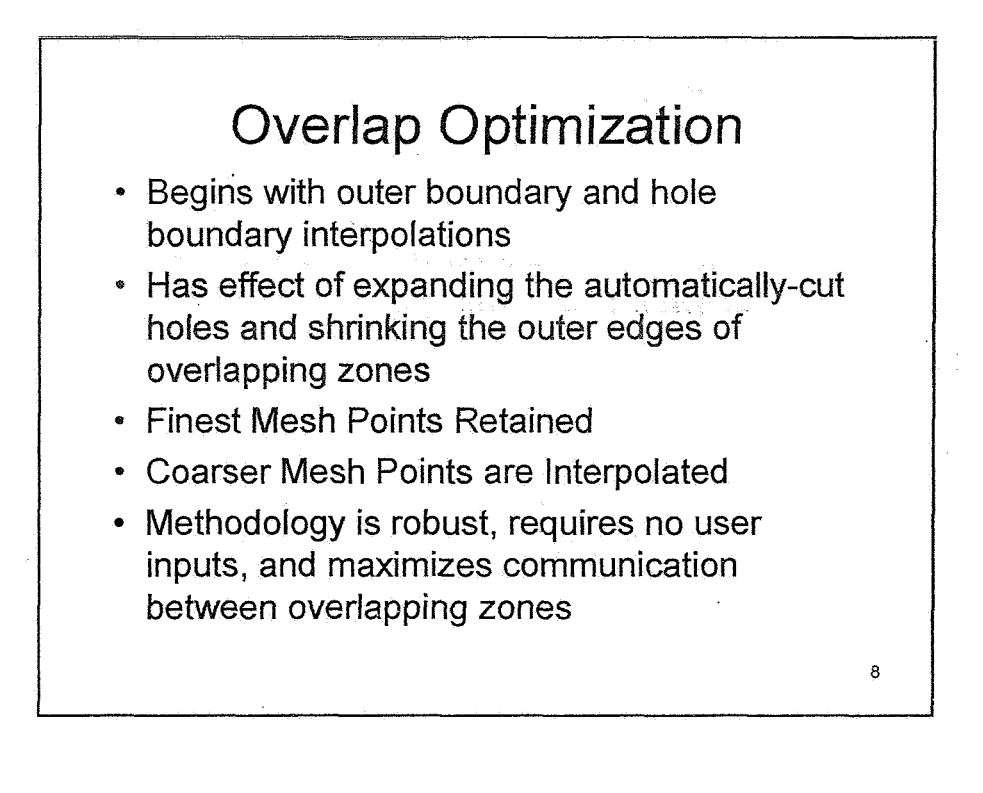

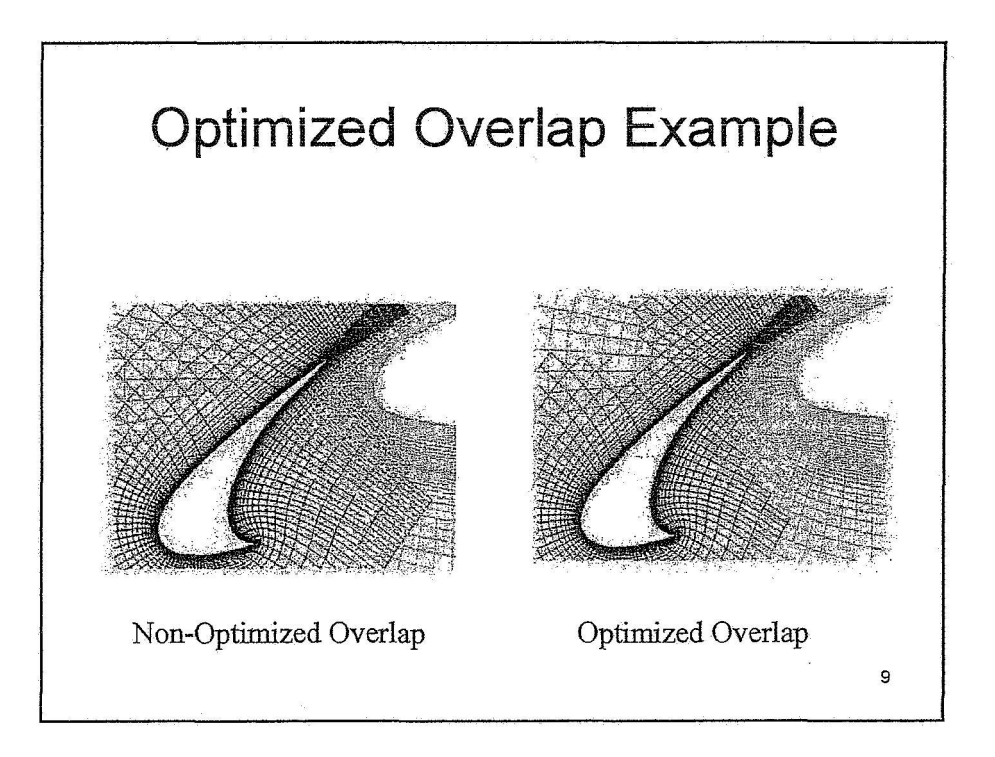

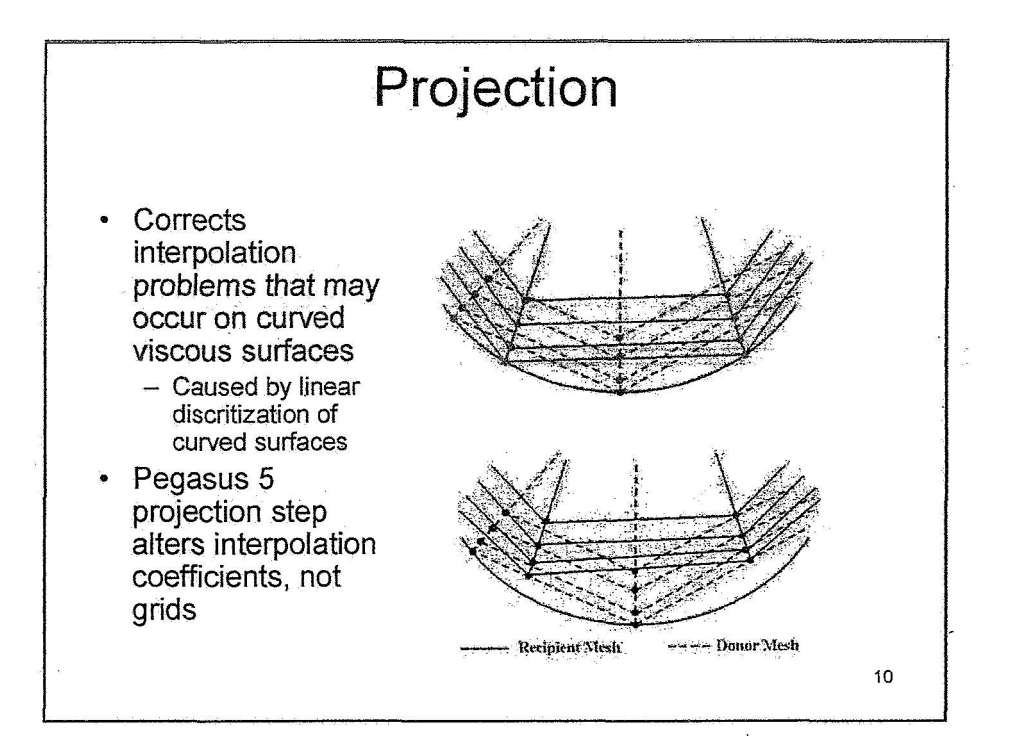

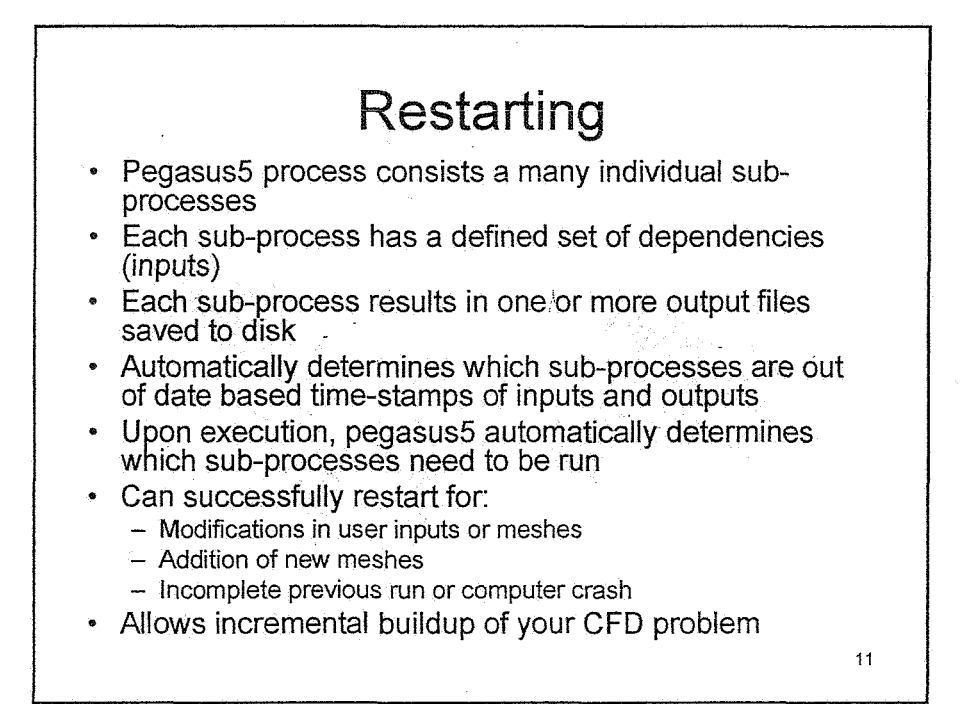

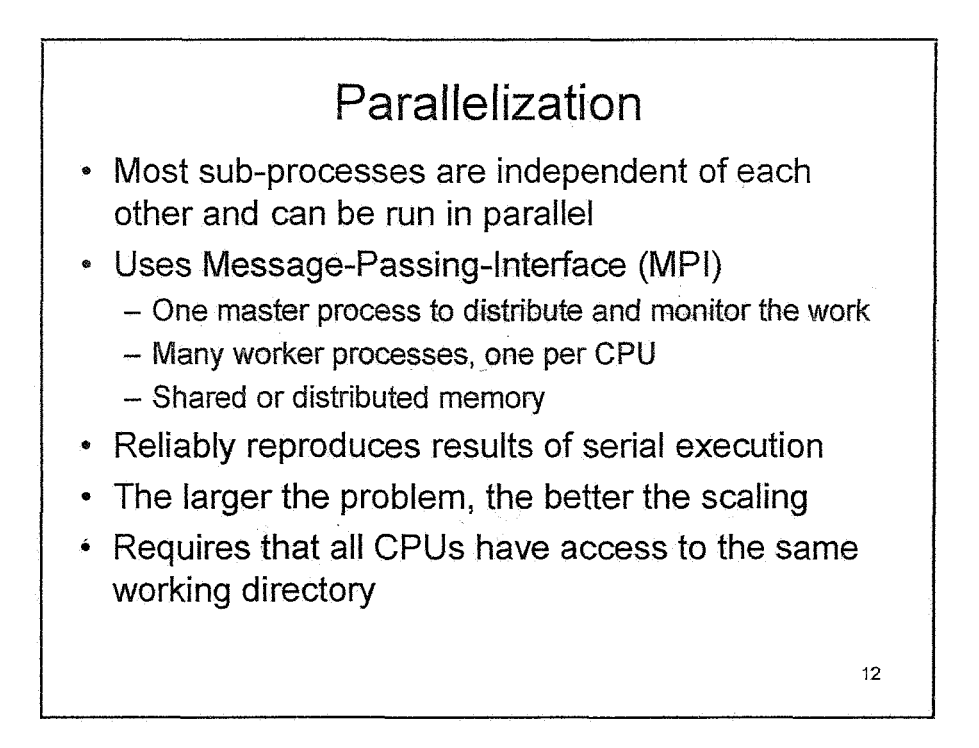

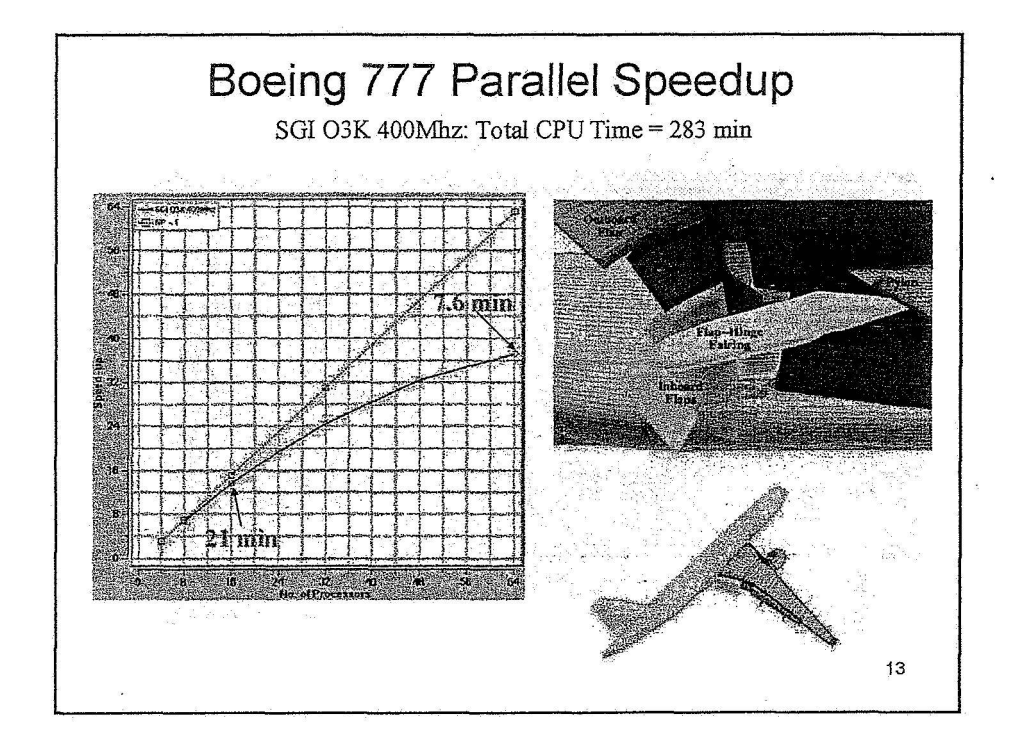

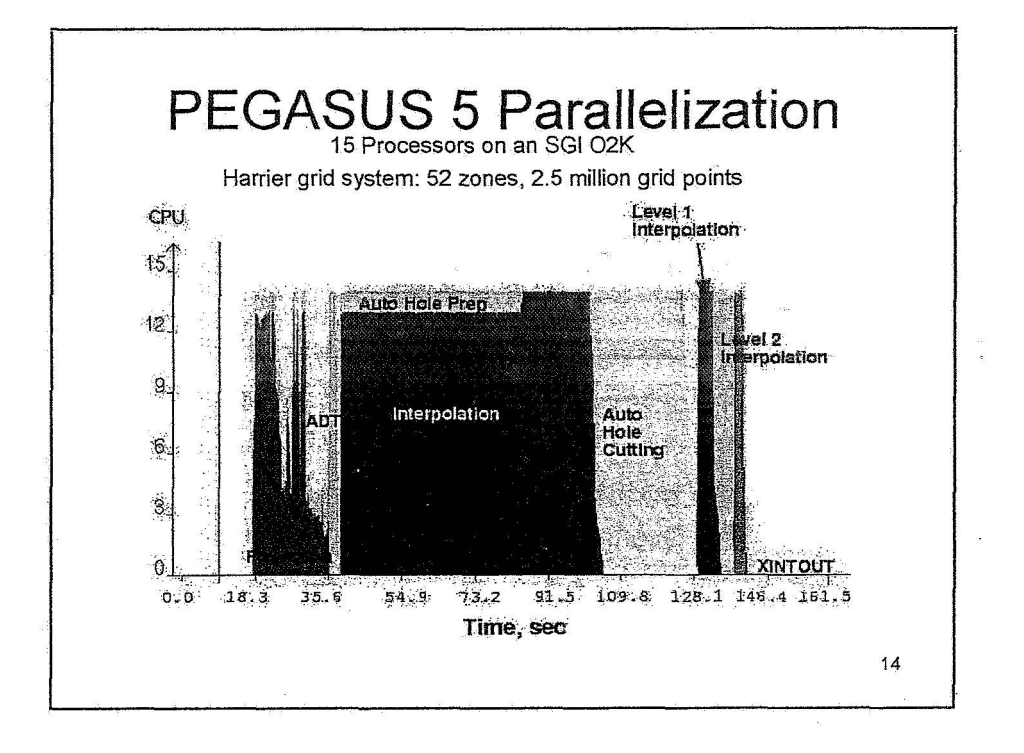

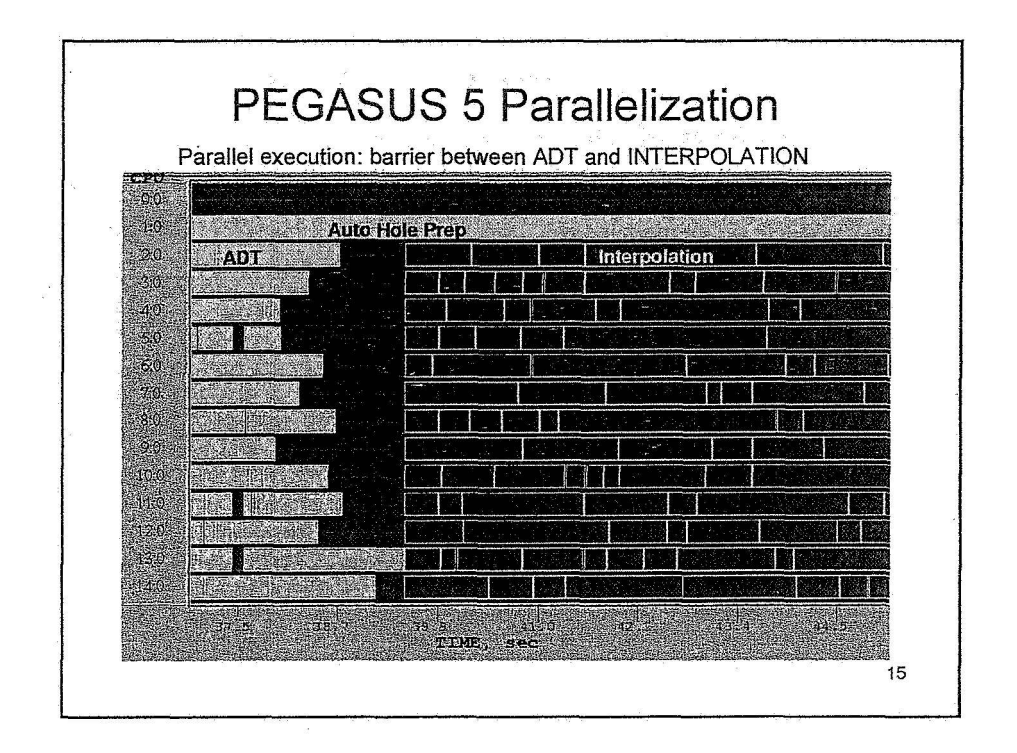

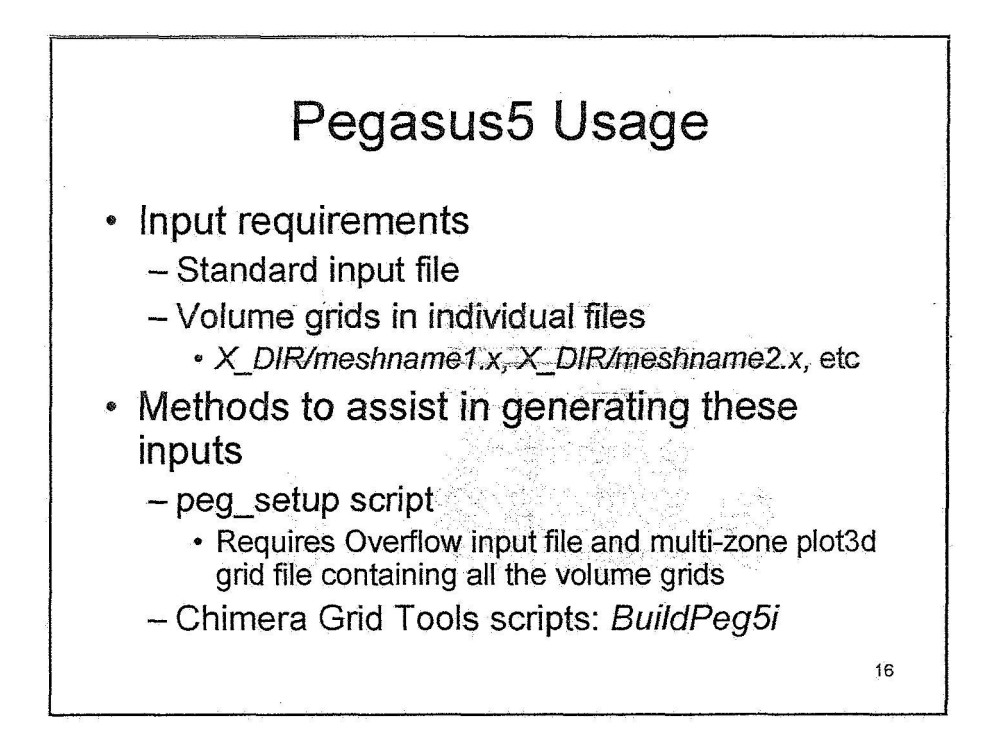

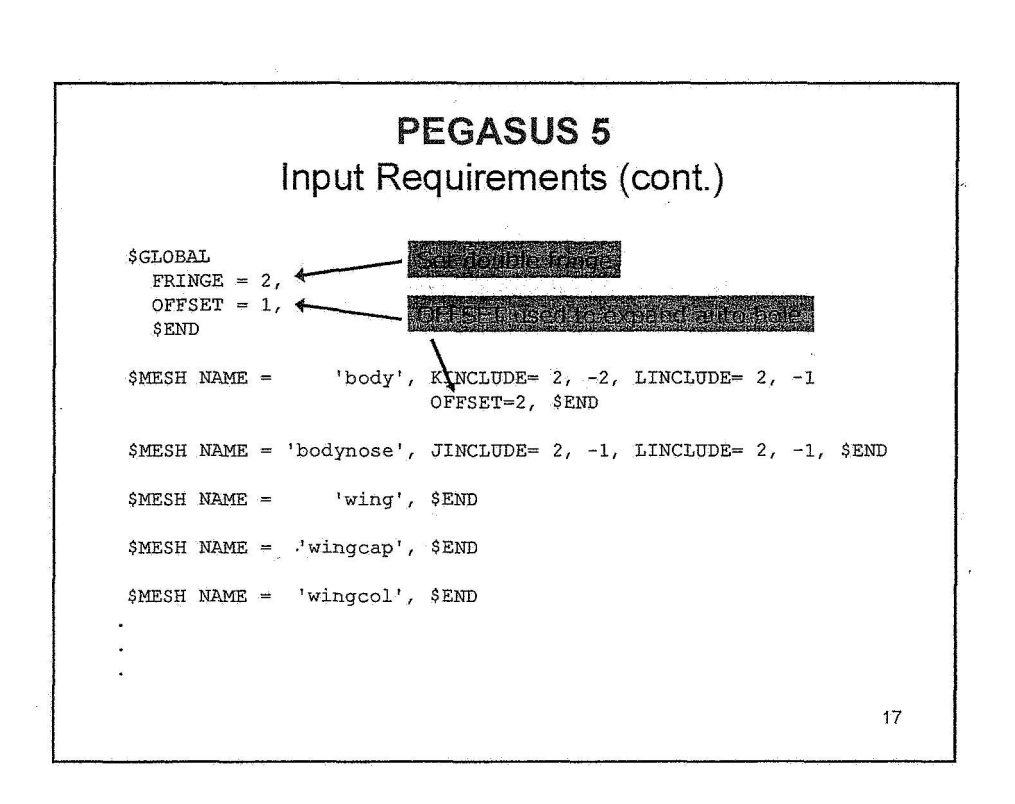

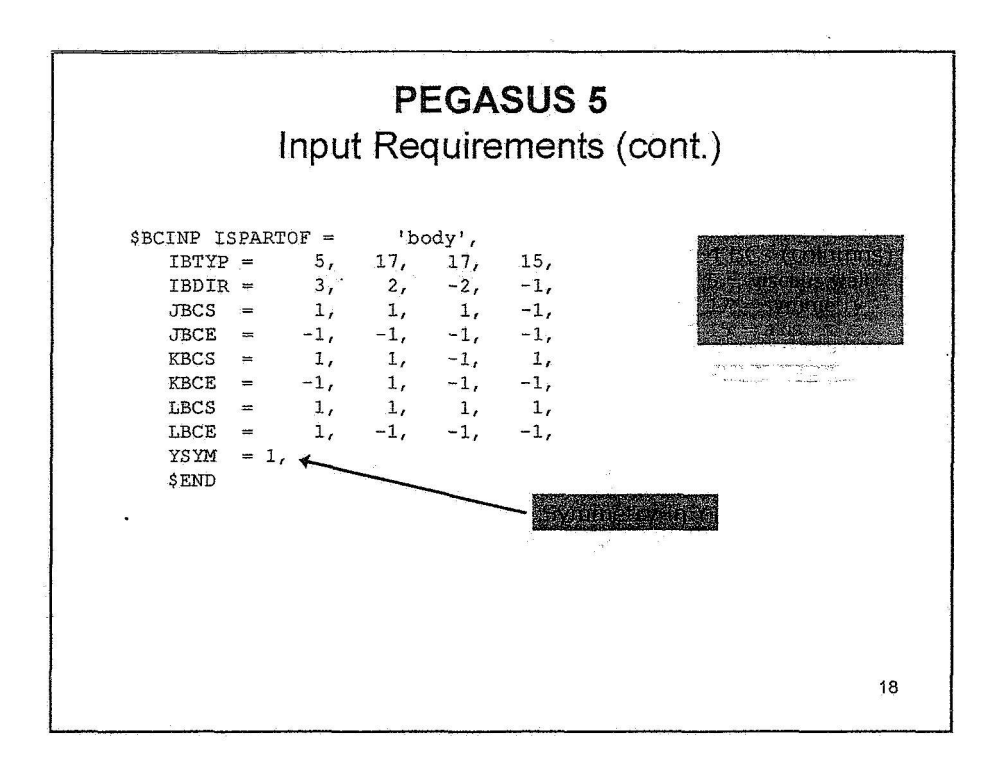

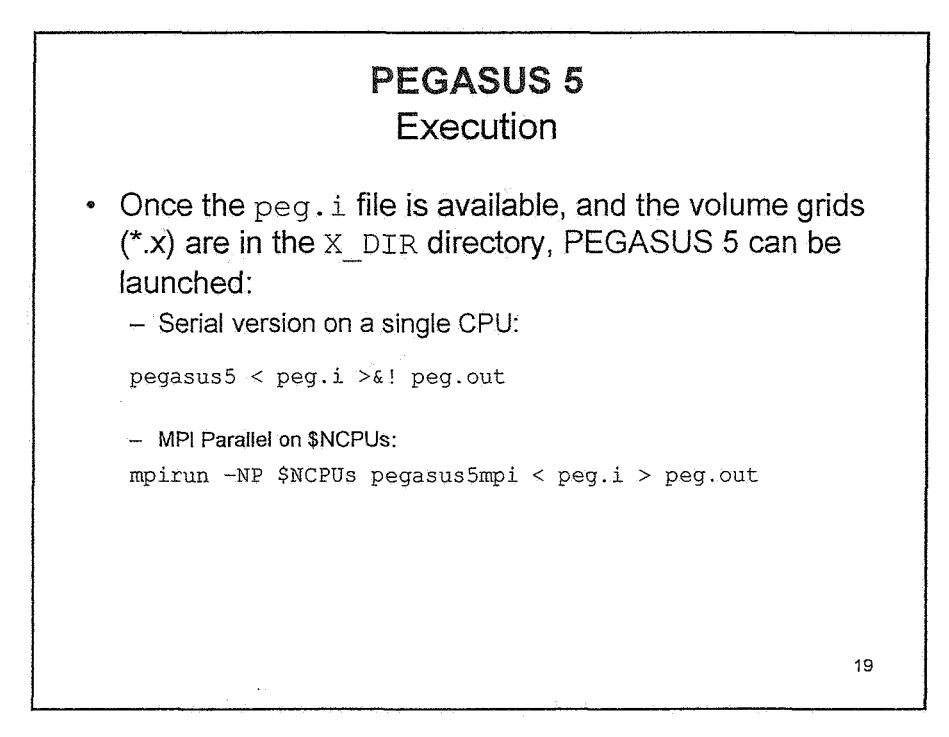

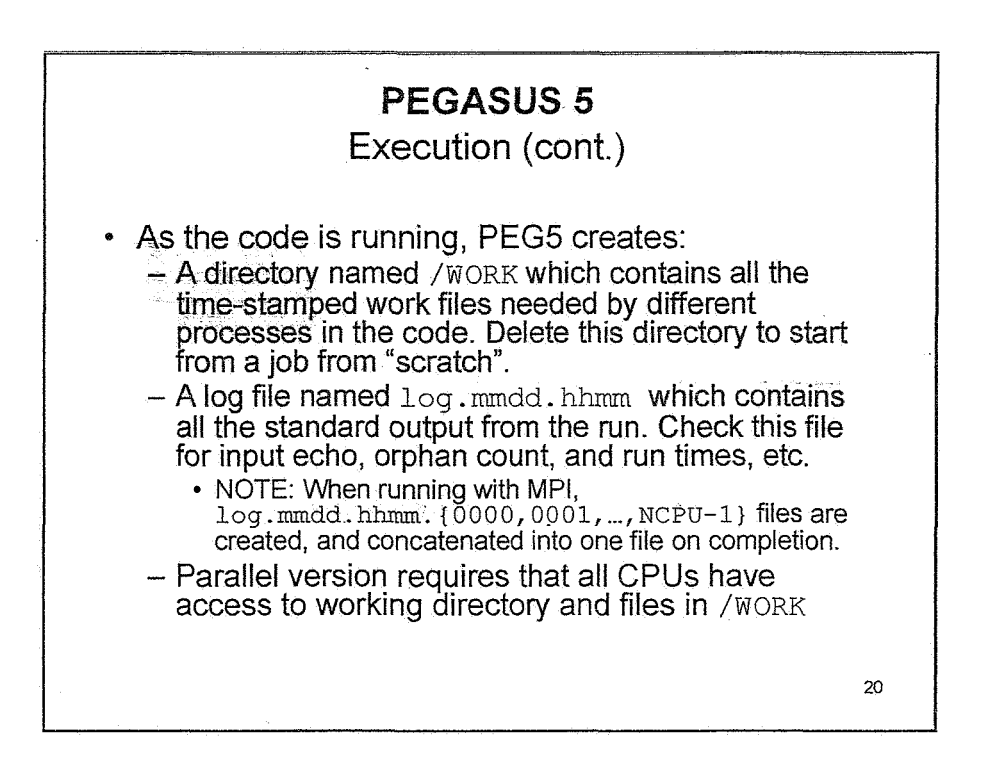

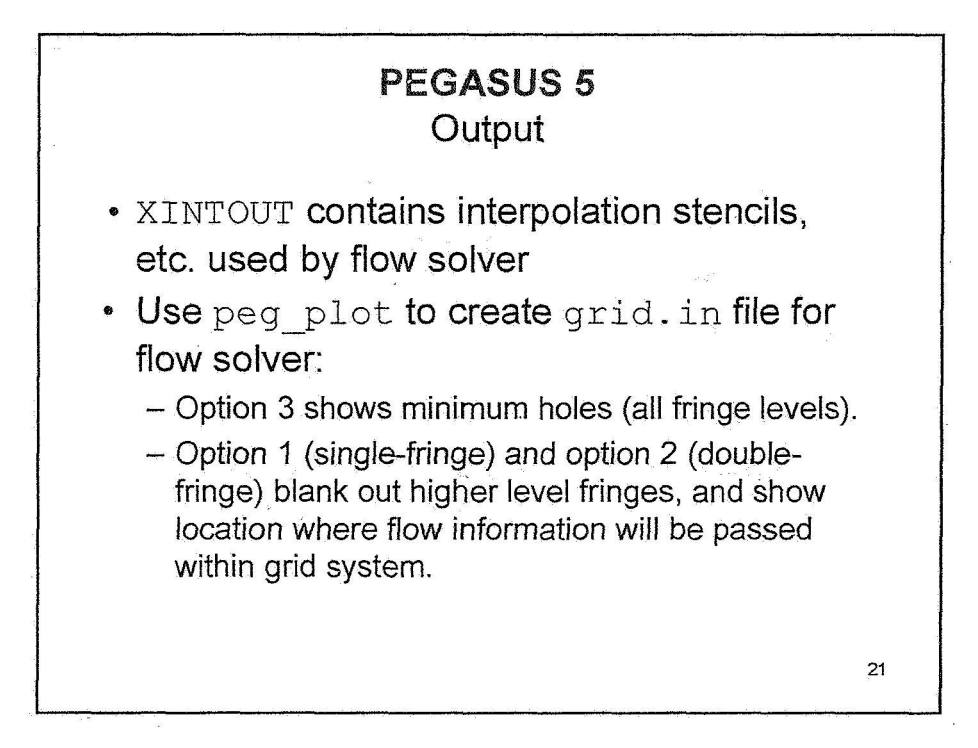

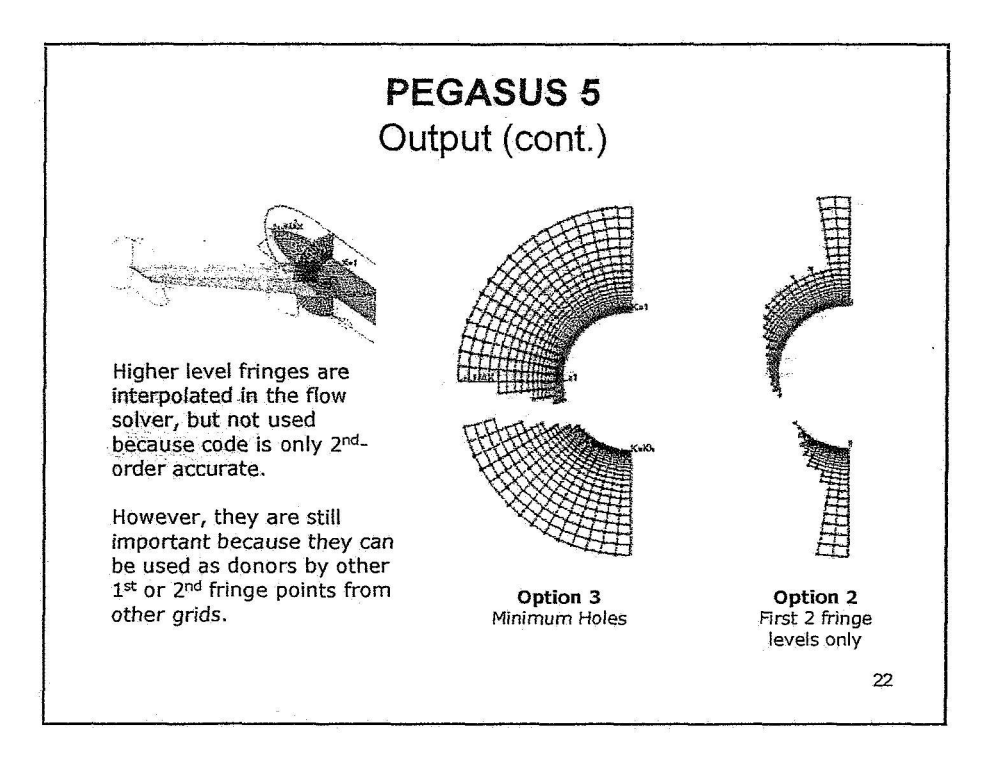

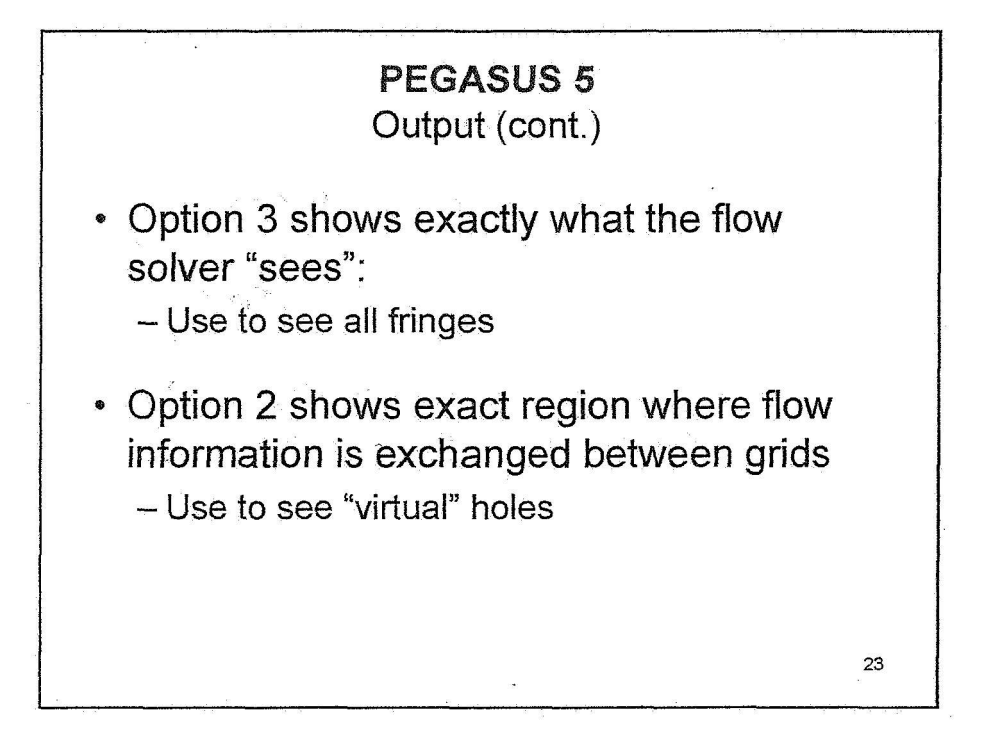

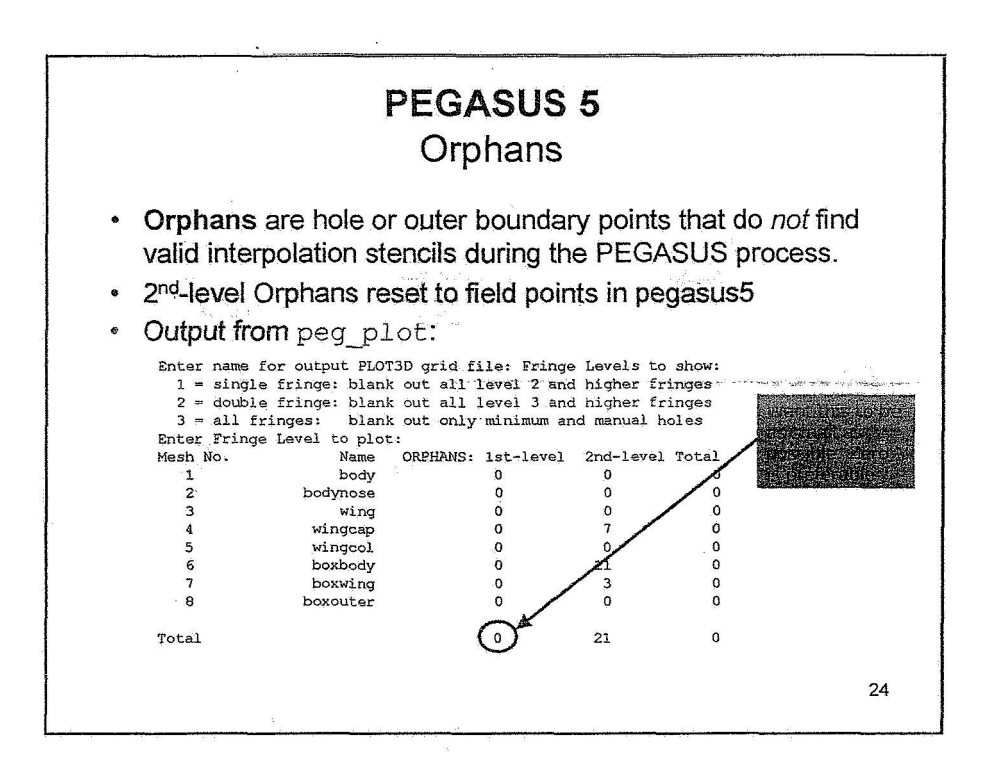

## **PEGASUS 5**

#### Execution (cont.)

- \* Typically, PEG5 will be iterated several times on a new configuration to eliminate all the orphans that would cause the flow solver to fail, or give erroneous results.
- *<sup>0</sup>*Usually, a few hundred orphans remain in a grid system of >20M points.
- OVERFLOW deals with orphans by "averaging" the surrounding nodes, so orphans in areas of small gradients, etc., are okay.

25

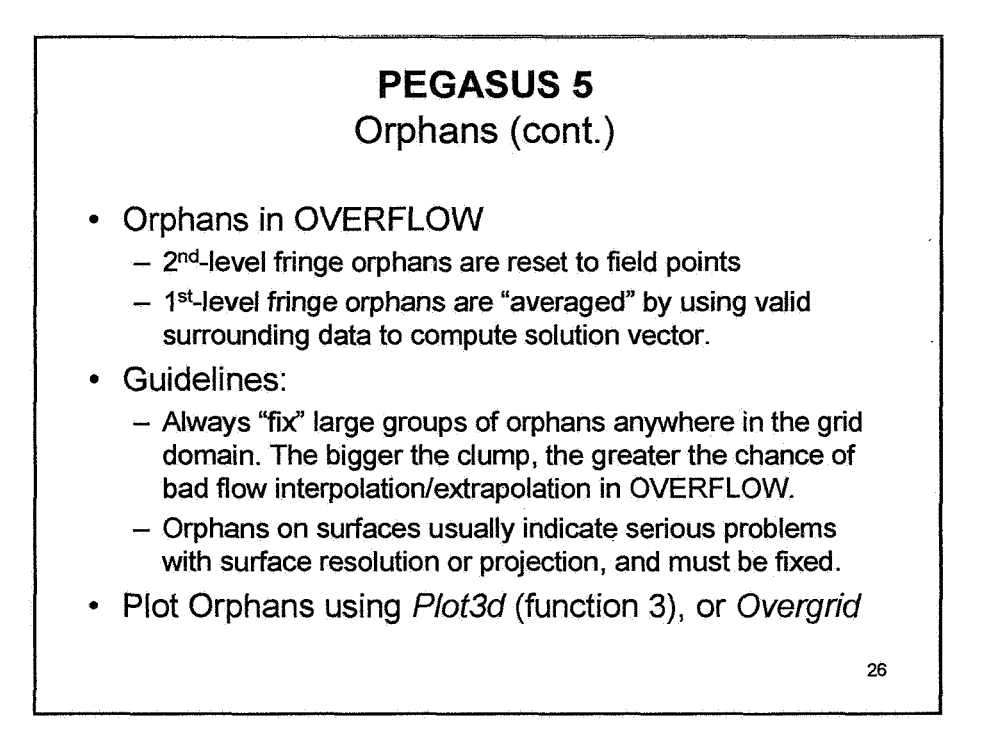

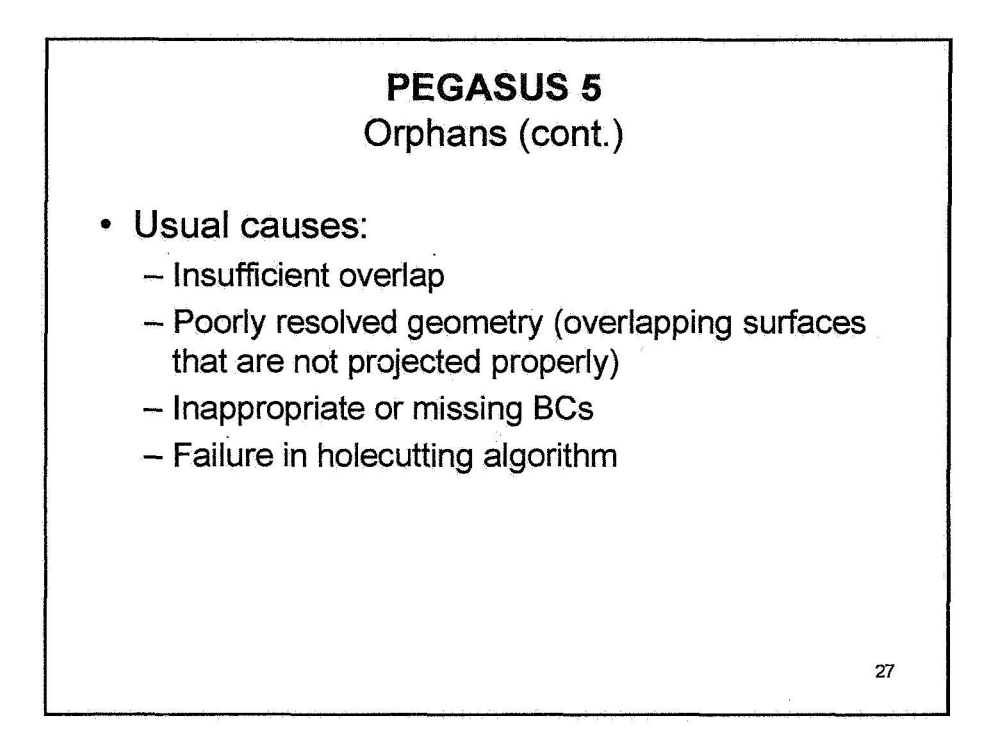

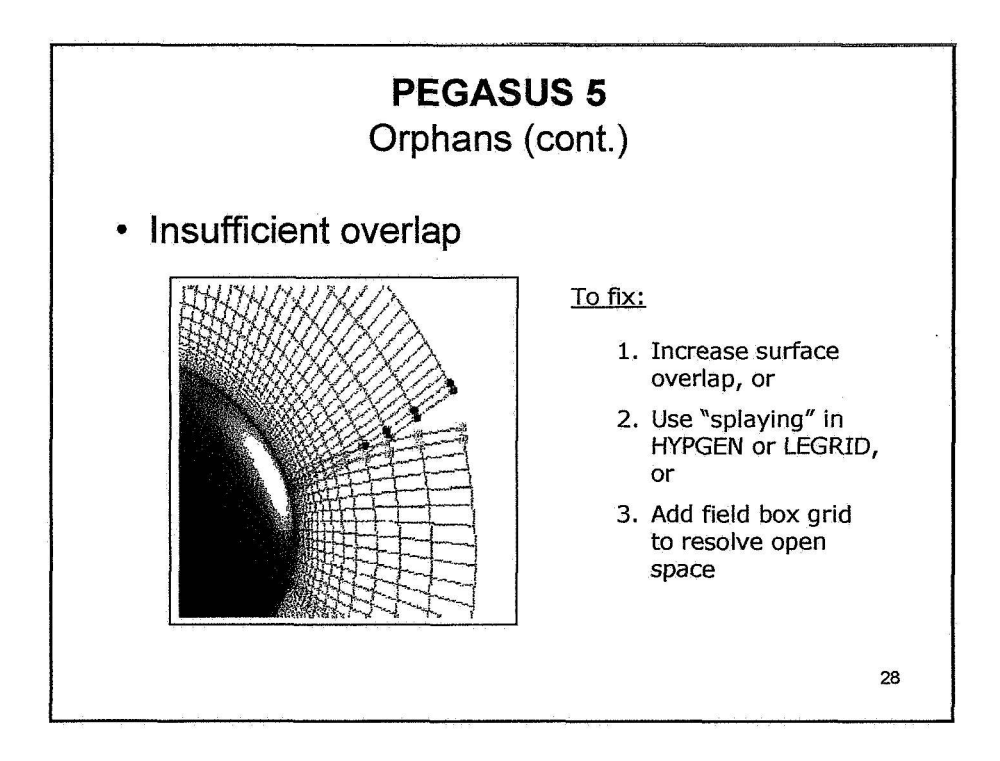

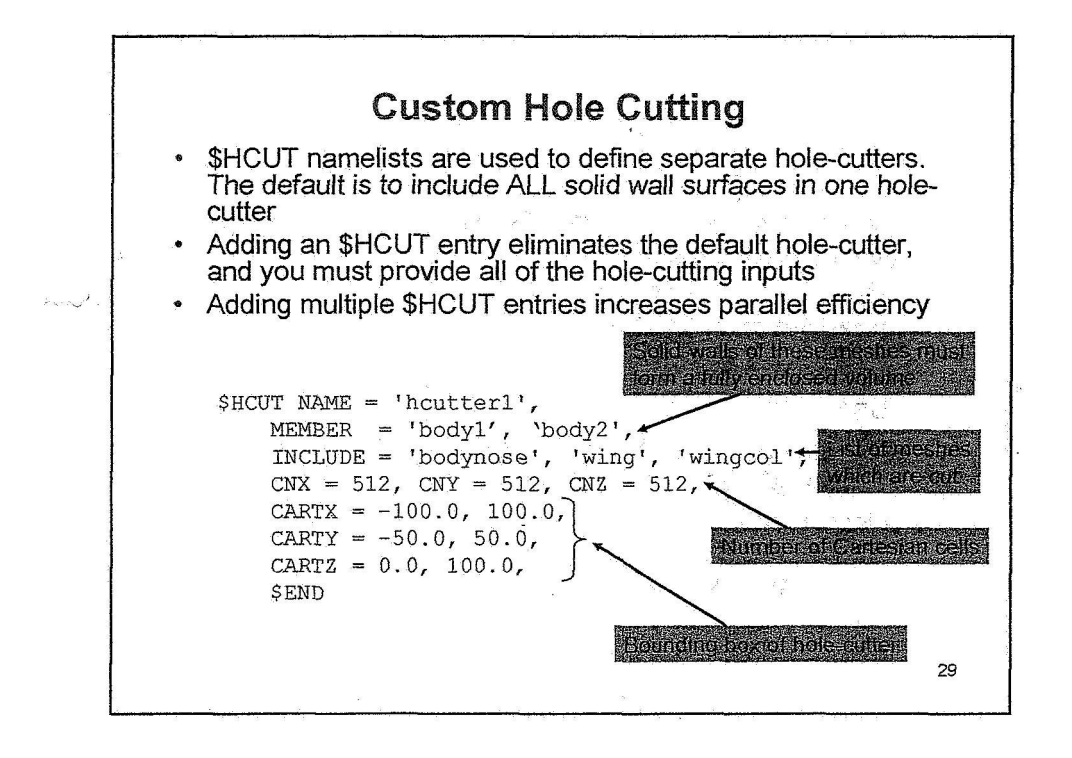

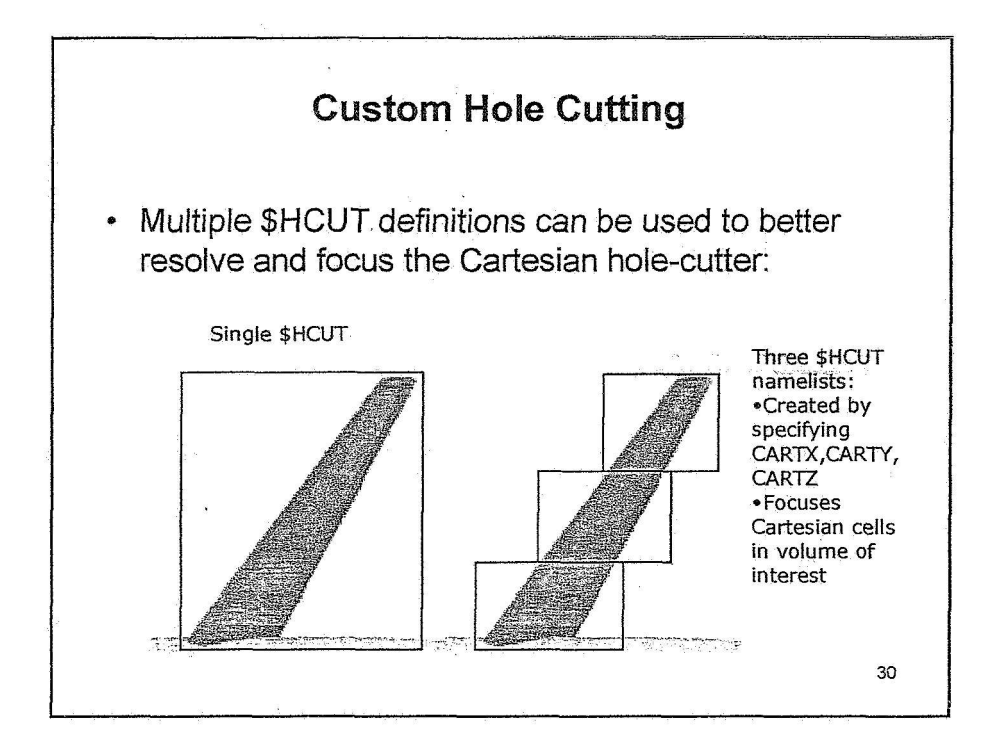

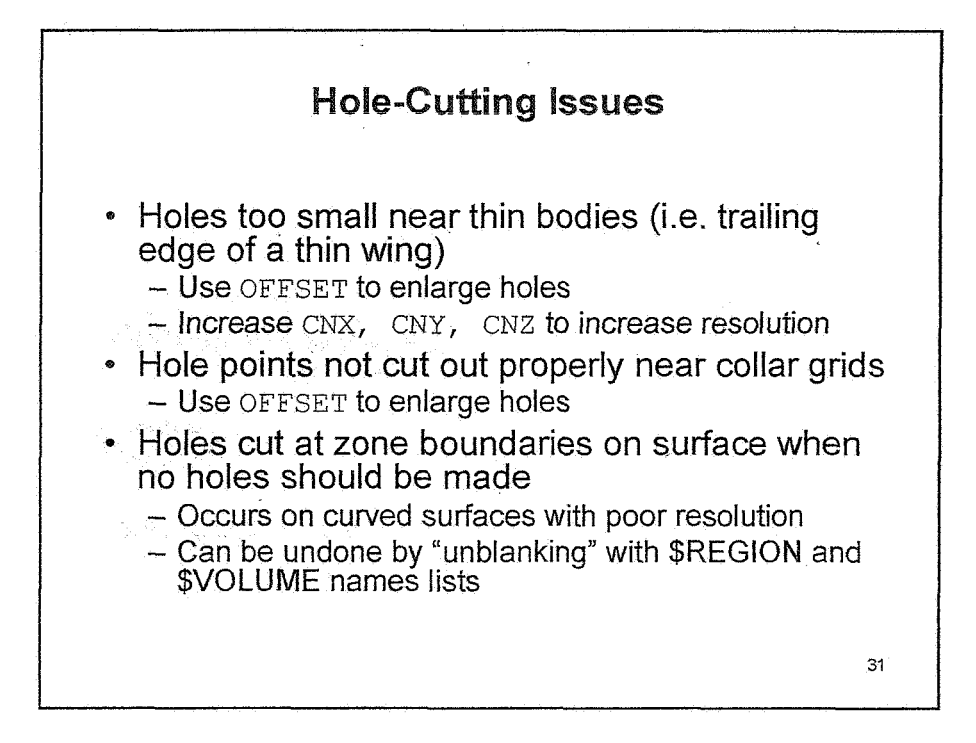

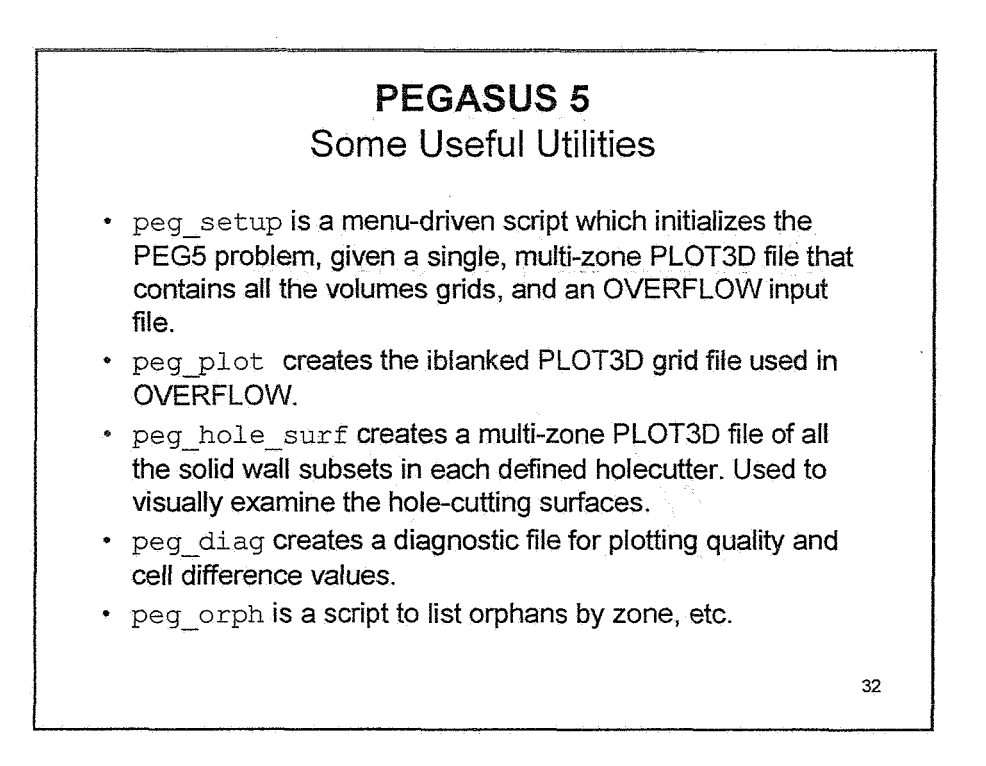

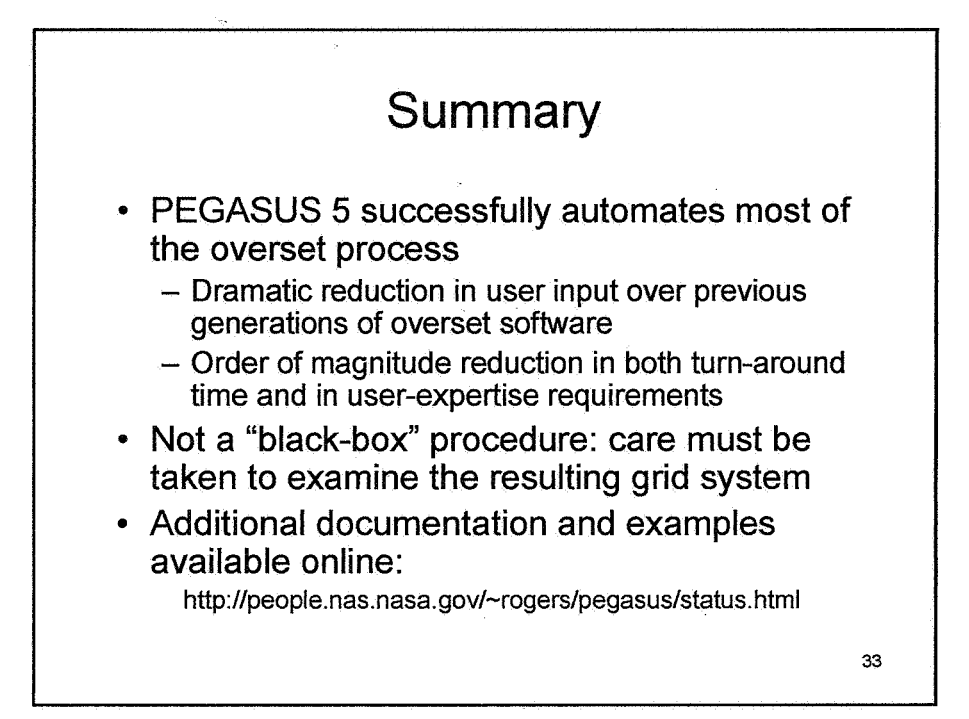